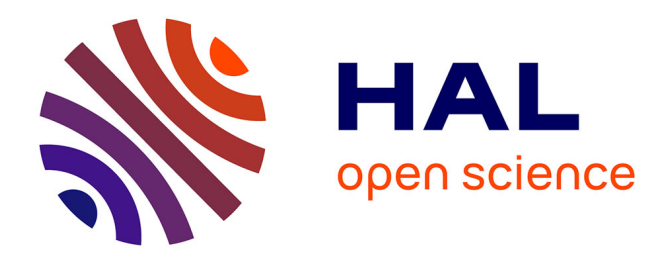

## **L'observatoire de Wilhelm Struve à Dorpat** Colette Le Lay

#### **To cite this version:**

 $\vert$  Colette Le Lay. L'observatoire de Wilhelm Struve à Dorpat. 2018. hal-03212373

### **HAL Id: hal-03212373 <https://hal.science/hal-03212373>**

Submitted on 29 Apr 2021

**HAL** is a multi-disciplinary open access archive for the deposit and dissemination of scientific research documents, whether they are published or not. The documents may come from teaching and research institutions in France or abroad, or from public or private research centers.

L'archive ouverte pluridisciplinaire **HAL**, est destinée au dépôt et à la diffusion de documents scientifiques de niveau recherche, publiés ou non, émanant des établissements d'enseignement et de recherche français ou étrangers, des laboratoires publics ou privés.

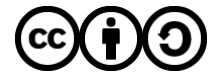

[Distributed under a Creative Commons Attribution - ShareAlike 4.0 International License](http://creativecommons.org/licenses/by-sa/4.0/)

# L'observatoire de Wilhelm Struve à Dorpat

*Colette Le Lay*

L'article 4 de la Loi relative à la formation d'un Bureau des longitudes du 7 messidor an III [\(25 juin](http://bdl.ahp-numerique.fr/files/show/19748?search=1795-06-25&sort_field=Dublin+Core%2CDate#?c=0&m=0&s=0&cv=0&z=0.1832%2C0.9648%2C0.8288%2C0.52)  [1795\)](http://bdl.ahp-numerique.fr/files/show/19748?search=1795-06-25&sort_field=Dublin+Core%2CDate#?c=0&m=0&s=0&cv=0&z=0.1832%2C0.9648%2C0.8288%2C0.52) stipule : « Il correspondra avec les autres Observatoires, tant de la République que des pays étrangers. » La tradition d'échanges d'observations et de publications était déjà bien instaurée sous l'Ancien Régime. Mais le XIX<sup>e</sup> siècle voit émerger une multitude de nouveaux observatoires et institutions scientifiques avec lesquels le Bureau des longitudes va tisser des liens.

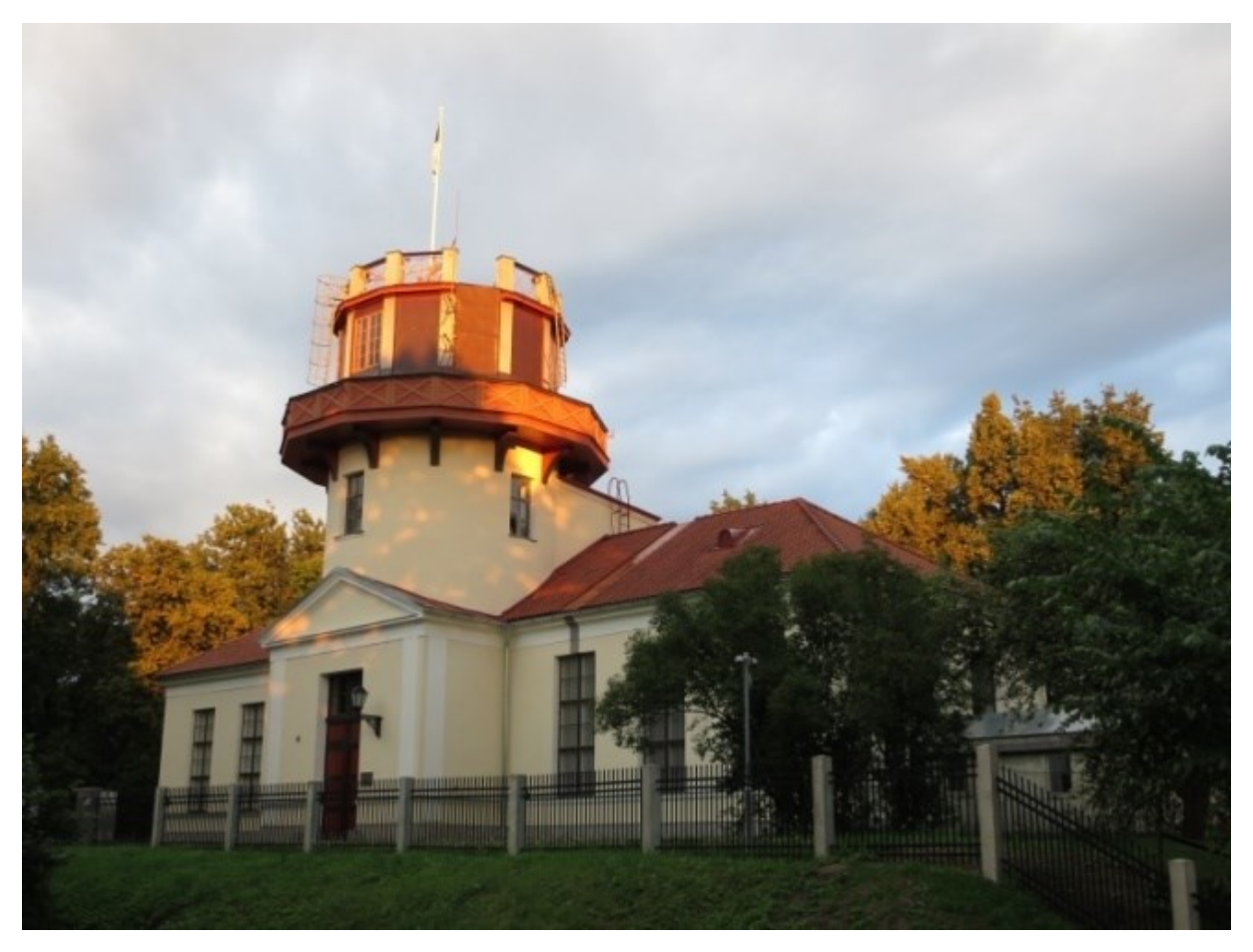

*Figure 1 - Ancien observatoire de Dorpat/Tartu (source : wikimedia commons)*

Dans ce focus, nous nous proposons d'examiner les relations avec l'observatoire de Wilhelm Struve (1793-1864) à Dorpat. Aujourd'hui, Dorpat s'appelle Tartu et se trouve en Estonie. Mais à l'époque de Struve, il s'agit de la principale ville universitaire de Livonie, province de l'Empire russe. Le fondateur de l'observatoire de Dorpat (1810), Georg Friedrich Parrot (1767-1852) est né à Montbéliard (alors située dans le Comté de Wurtemberg). Lors d'un séjour parisien, Parrot rencontre Lalande qui semble l'avoir appuyé pour obtenir, via le réseau franc-maçon de la loge des Neuf Sœurs, un poste à l'université de Dorpat dont il deviendra recteur. L'influence de l'astronomie française est très perceptible au musée de l'université de Tartu dans lequel on croise, entre autres, un panneau informatif sur Lalande, un buste de François Arago et un pendule de Foucault.

Wilhelm Struve est né à Altona et se réfugie à Dorpat pour échapper à la conscription obligatoire dans l'armée napoléonienne. Il étudie auprès de Parrot qui lui ouvre les portes de l'observatoire dont il devient directeur en 1820. Les relations de Wilhelm Struve avec le Bureau des longitudes ont débuté avant cette date puisque le procès-verbal du 1<sup>er</sup> [juillet 1818](http://bdl.ahp-numerique.fr/items/show/1378?collection=4&page=33) porte la mention :

> *« On lit une lettre de M. Struve qui envoie un exemplaire de ses observations pour l'observatoire royal. »*

Et, dès le [27 octobre 1819,](http://bdl.ahp-numerique.fr/items/show/1448?collection=4&page=39) le procès-verbal évoque sa grande entreprise géodésique :

*« M. Struve désire avoir une toise de l'Académie pour mesurer quatre ou cinq degrés sur la côte de Livonie. »*

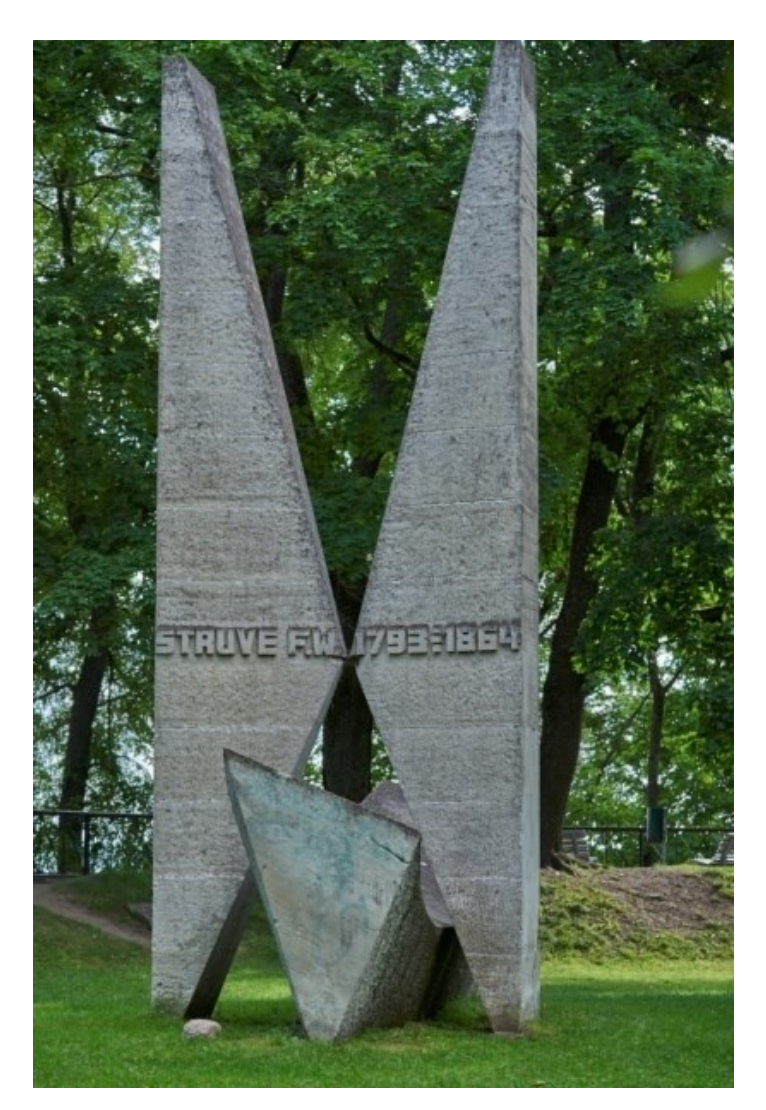

*Figure 2 - Monument commémorant l'opération géodésique de Wilhelm Struve (© H. Jopen)*

#### Le procès-verbal du [8 novembre 1820](http://bdl.ahp-numerique.fr/items/show/1503?collection=4&page=44) donne quelques détails :

*« M. Struve est chargé d'une grande opération géodésique dans laquelle il mesurera au moins 4° de latitude en Livonie et en Estonie. Il se propose de conduire cette opération encore plus au nord et autant qu'il lui sera possible, et même il y joindra quelques degrés de longitude s'il n'y trouve pas d'obstacle insurmontable. »*

Plusieurs étapes scandent l'épopée méridienne de Wilhelm Struve. Il triangule tout d'abord la Livonie entre 1816 et 1819. Puis il étend la mesure aux autres provinces baltes entre 1822 et 1827. Enfin, il atteint la Lituanie et la Finlande en 1828<sup>1</sup>. À la suite de ces travaux, Wilhelm Struve est élu correspondant de la section d'astronomie de l'Académie des sciences en 1833.

Par chance, la lettre de Wilhelm Struve, dont le procès-verbal du [8 novembre 1820](http://bdl.ahp-numerique.fr/items/show/1503?collection=4&page=44) fait état, est conservée dans son dossier biographique aux Archives de l'Académie des sciences. Rédigée en latin, mais accompagnée d'une traduction, elle est adressée à Delambre le 12 octobre 1820.

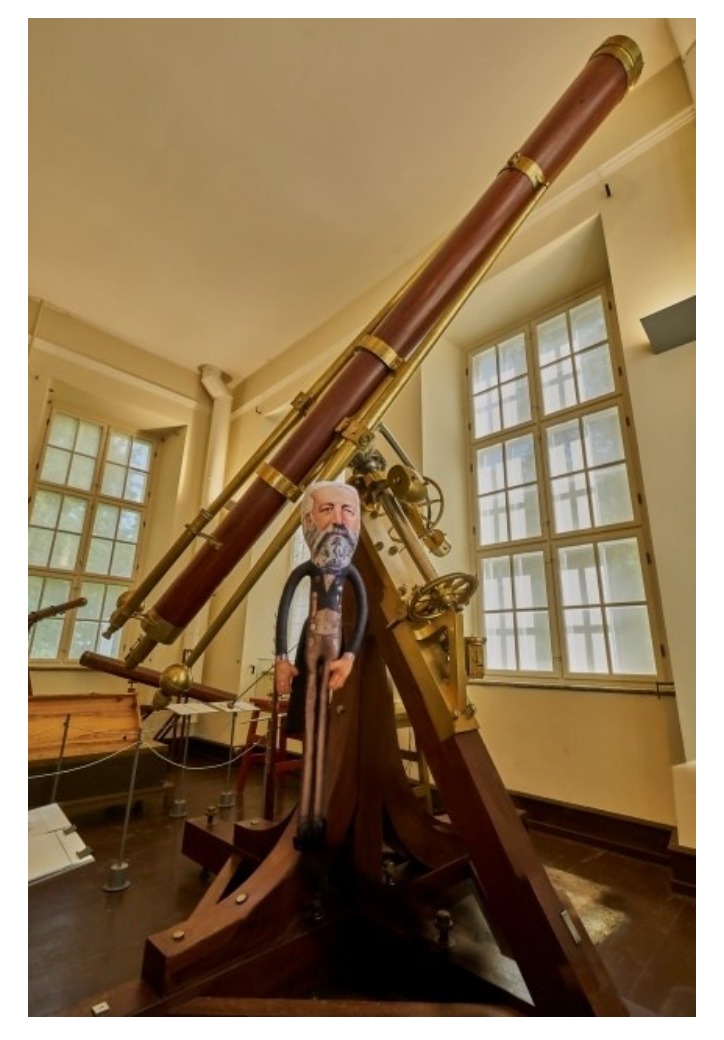

*Figure 3 - Poupée LittleBigDolls à l'effigie de Jules Verne devant la lunette Fraunhofer de Tartu/Dorpat (© H. Jopen). Dans son roman Un drame en Livonie (1904), Jules Verne écrit à propos de Dorpat : « Les touristes y visitent son observatoire, sa cathédrale de style grec, les ruines d'une église ogivale. »*

Si la géodésie est l'un des thèmes majeurs abordés dans la correspondance de Wilhelm Struve avec le Bureau, il y est aussi régulièrement question de son second sujet de prédilection : l'observation d'étoiles doubles réalisée à Dorpat, notamment après l'installation du réfracteur hors pair (24 cm d'ouverture et 4,4 m de distance focale) dont il est fait mention dans le procès-verbal du [11 mai](http://bdl.ahp-numerique.fr/items/show/1737?collection=5&page=19)  [1825](http://bdl.ahp-numerique.fr/items/show/1737?collection=5&page=19) :

<sup>-</sup><sup>1</sup> Martina Schiavon, *Itinéraires de la précision*, PUN-Éditions universitaires de Lorraine, 2013, p. 49 et suivantes.

*« On lit quelques passages de la description que M. Struve a donnée de la grande lunette de M. Fraunhofer, actuellement établie à Dorpat. »*

L'instrument, dont la qualité exceptionnelle fait des envieux au Bureau, est toujours exposé dans l'ancien observatoire de Tartu devenu lieu patrimonial.

Le rapport de Wilhelm Struve intitulé « Etoiles doubles. Mesures micrométriques obtenues à l'observatoire de Dorpat avec la grande lunette de Fraunhofer de 1824 à 1837 », paru en français à Saint-Pétersbourg en 1837, explique l'intérêt des étoiles doubles : les doubles optiques (celles qui semblent proches) permettront de déterminer la parallaxe tant cherchée (c'est-à-dire la distance des étoiles) et les doubles physiques (celles qui sont réellement proches) constituent des systèmes binaires dans lesquels il sera possible de montrer l'universalité des lois de la gravitation.

Les mêmes motifs d'intérêt pour les étoiles multiples sont exposés par François Arago dans la longue notice scientifique qu'il leur consacre dans l'*Annuaire* [du Bureau des longitudes pour 1834](http://gallica.bnf.fr/ark:/12148/bpt6k6539657w/f245.image) (pp. 241-310). Cette notice sera reprise dans l'*Astronomie populaire* (opus posthume, 1854).

Dans le procès-verbal du 9 mai [1838,](http://bdl.ahp-numerique.fr/items/show/9052?collection=24&page=44) Jean-Baptiste Biot entretient le Bureau « de la question des parallaxes, traitée par M. Struve dans son grand ouvrage sur les étoiles doubles. »

En 1838, l'astronome de Königsberg Friedrich Bessel est crédité, avec l'assentiment de Wilhelm Struve, de la première mesure de parallaxe d'étoile, celle de l'étoile 61 du Cygne. Pourtant, avant l'annonce de Bessel, Wilhelm Struve avait proposé une parallaxe de l'étoile Véga de la Lyre, observée pendant plusieurs années à la lunette Fraunhofer de Dorpat. Mais sa mesure ne semblait pas, aux yeux de la communauté des astronomes et aux siens propres, présenter la solidité de celle de Bessel. Ce qui n'enlève rien au respect unanime que lui portent ses collègues.

En 1839, Wilhelm Struve quitte Dorpat pour Poulkovo (près de Saint-Pétersbourg), le tout nouvel observatoire dont il a supervisé la fondation et dont il devient directeur. Mais ceci est une autre histoire, pour un prochain focus…